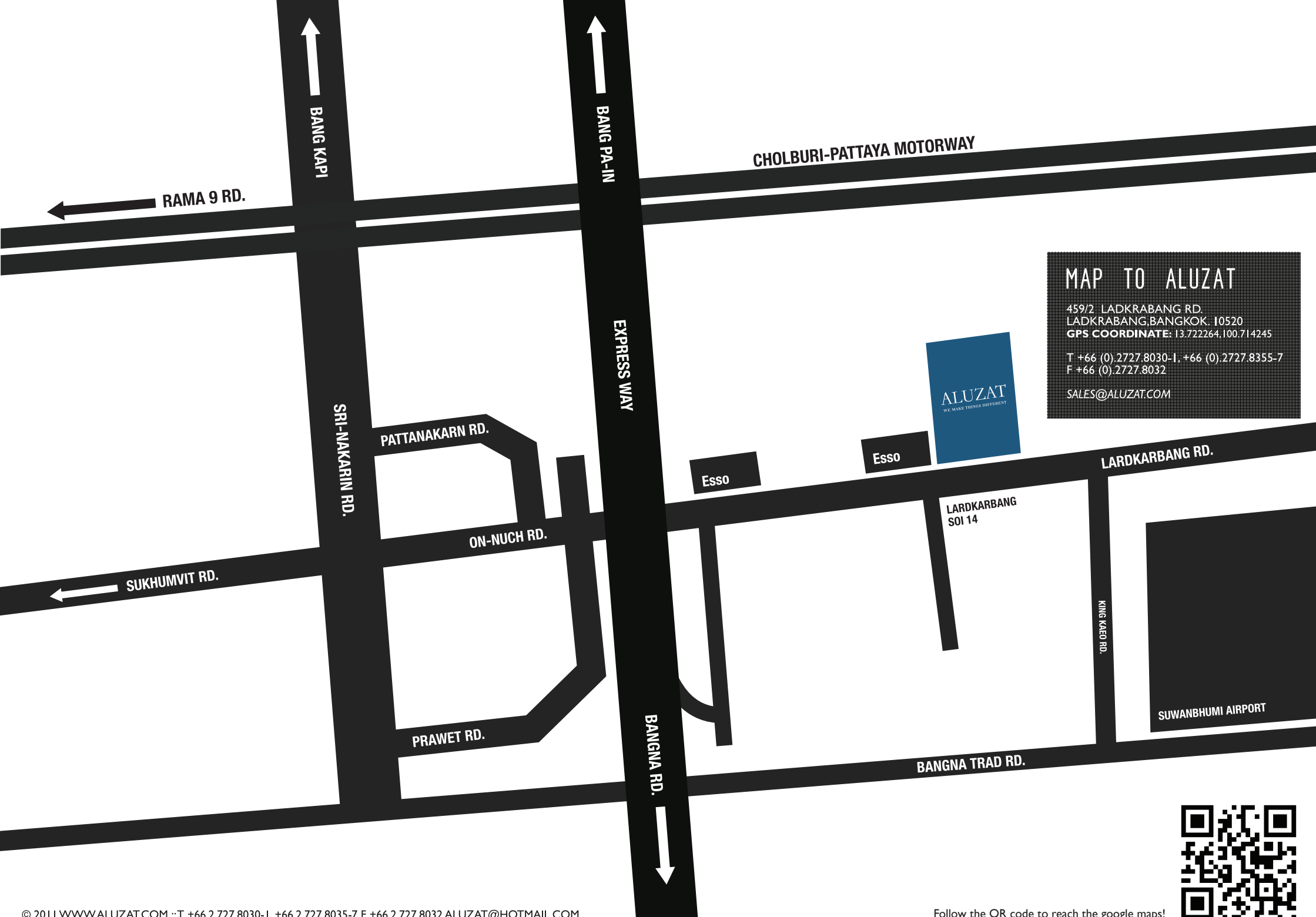

@ 2011 WWW.ALUZAT.COM ::T +66.2.727.8030-1, +66.2.727.8035-7 F +66.2.727.8032 ALUZAT@HOTMAIL.COM

Follow the QR code to reach the google maps!